### **OSNOVI PROGRAMIRANJA PROGRAMIRANJA( II ) PREDSTAVLJANJE PODATAKA U RA PREDSTAVLJANJE PODATAKA U RAČUNARU**

### *mr Dražen Brđanin* Elektrotehnički fakultet Banja Luka 2007.

## **2.1. Predstavljanje u ra Predstavljanje u računaru**

**INFORMACIONE JEDINICE ? JEDINICE ?**

### **Osnovne informacione jedinice**

**bit (b)** nosilac najmanje količine informacije **nosilac elementarne (binarne) informacije inarne) informacije**

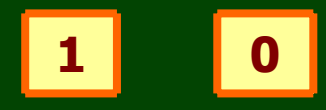

#### **veće jedinice: dinice:**

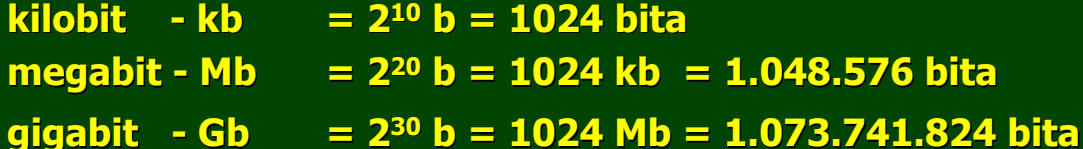

**bajt (B) bajt (B)**

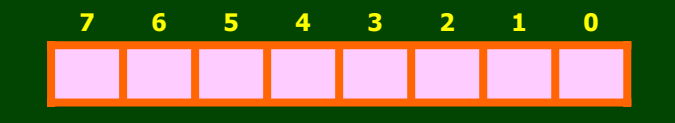

**veće jedinice: dinice:**

**1 B = 8 b 1 B = 8 b**

**kilobajt kilobajt - kB = 210 B = 1024 bajta B = 1024 bajta**

**megabajt - MB = 2<sup>20</sup> B = 1024 kB = 1.048.576 bajta** 

**gigabajt - GB = 2<sup>30</sup> B = 1024 MB = 1.073.741.824 bajta** 

## **2.1. Predstavljanje u ra Predstavljanje u računaru**

**CJELOBROJNI CJELOBROJNI PODACI ? PODACI ?**

### **Cjelobrojni podaci (INTEGER) Cjelobrojni podaci (INTEGER)**

**neoznačeni cijeli brojevi eni cijeli brojevi (unsigned integer) (unsigned integer) cijeli brojevi bez predznaka (pozitivni + nula) aka (pozitivni + nula)**

**označeni cijeli brojevi (signed integer) cijeli brojevi sa predznakom cijeli brojevi sa predznakom (pozitivni + negativni + nula) (pozitivni + negativni + nula)**

#### **U računaru se koriste sljede unaru se koriste sljedeći formati i formati**

**bajt (byte) - B riječ (word) – W=2B dvostruka rije dvostruka riječ <b>B četvorostruka rije etvorostruka riječ (quadword) (quadword) – Q=8B <sup>B</sup>**

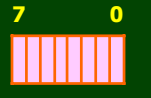

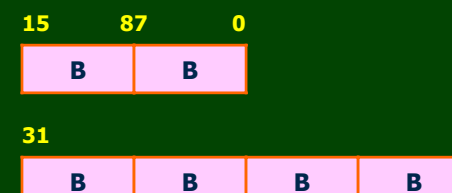

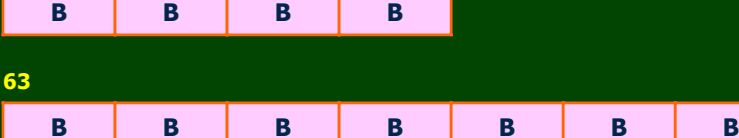

**0**

**0**

**B**

**UNSIGNED UNSIGNED INTEGER ? INTEGER ?**

### **Neoznačeni cjelobrojni podaci (unsigned integer) eni cjelobrojni podaci (unsigned integer)**

**cijeli brojevi bez predznaka (pozitivni + nula) aka (pozitivni + nula)**

**niz od 8, 16, 32 ili 64 bita niz od 8, 16, 32 ili 64 bita**

$$
b_{n-1} b_{n-2} 000 b_1 b_0
$$

**vrijednost vrijednost**

$$
\mathbf{v} = \mathbf{b}_{n-1} \cdot 2^{n-1} + \bullet \bullet \bullet \bullet \leftarrow \mathbf{b}_1 \cdot 2^1 + \mathbf{b}_0 \cdot 2^0
$$

**primjer: primjer:**

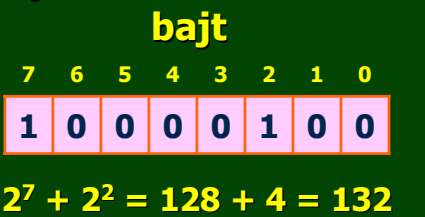

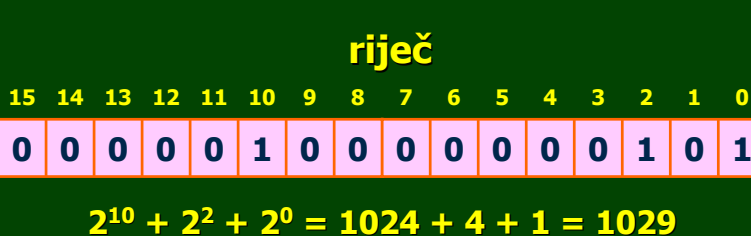

**UNSIGNED UNSIGNED INTEGER ? INTEGER ?**

### **Neoznačeni cjelobrojni podaci (unsigned integer) eni cjelobrojni podaci (unsigned integer)**

**byte minimalna vrijednost minimalna vrijednost 0 0 0 0 0 0 0 0 6 5 4**

 $V_{\text{min}}=0$ 

**maksimalna vrijednost maksimalna vrijednost**

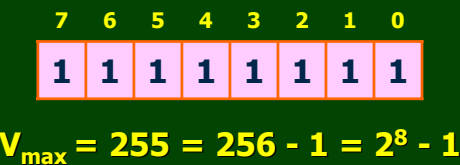

**word**

**minimalna vrijednost minimalna vrijednost**

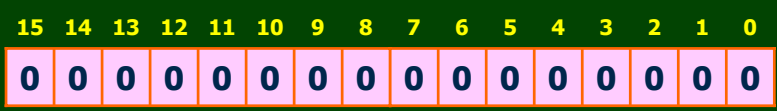

**Vmin=0**

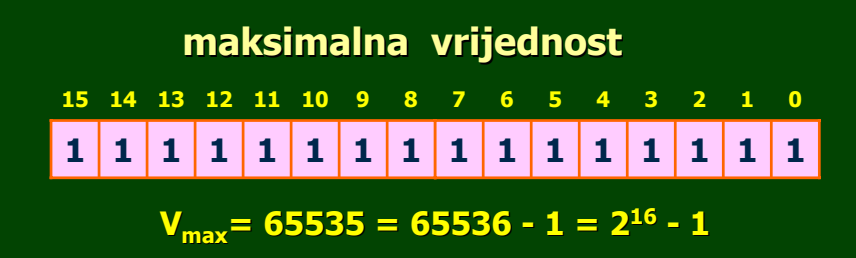

≤ **V** ≤ **2n-1**

**UNSIGNED UNSIGNED INTEGER ? INTEGER ?**

**Opseg vrijednosti neozna Opseg vrijednosti neoznačenih cjelobrojnih podataka enih cjelobrojnih podataka**

$$
0\leq V\leq 2^{n-1}
$$

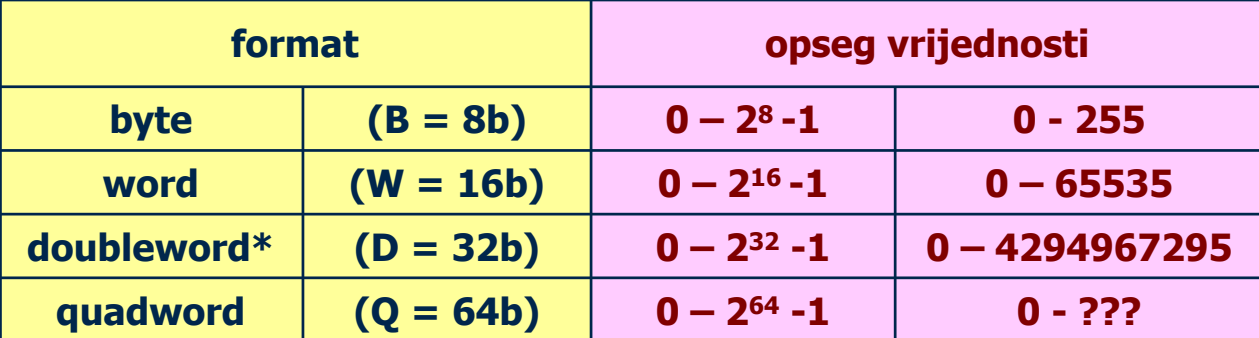

**\* doubleword = longword**

**UNSIGNED UNSIGNED INTEGER ? INTEGER ?**

**Primjer: Primjer:**

**Predstaviti broj 19 kao neozna Predstaviti broj 19 kao neoznačeni cjelobrojni podatak. eni cjelobrojni podatak.**

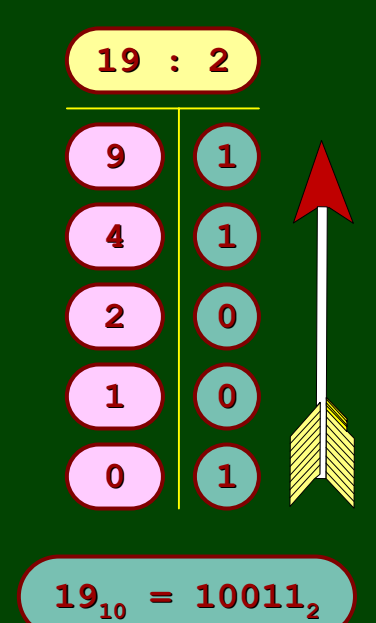

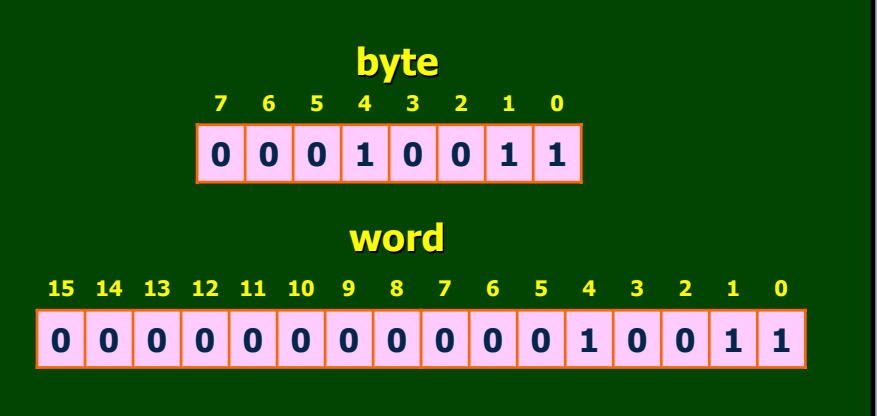

**UNSIGNED UNSIGNED INTEGER ? INTEGER ?**

**Primjer: Primjer:**

Sljedeći niz cijelih brojeva 1, 19, 128, 255, -10 smjestiti u memoriju kao **neoznačene cjelobrojne podatke tipa ene cjelobrojne podatke tipa byte počevši od lokacije 10000. evši od lokacije 10000.**

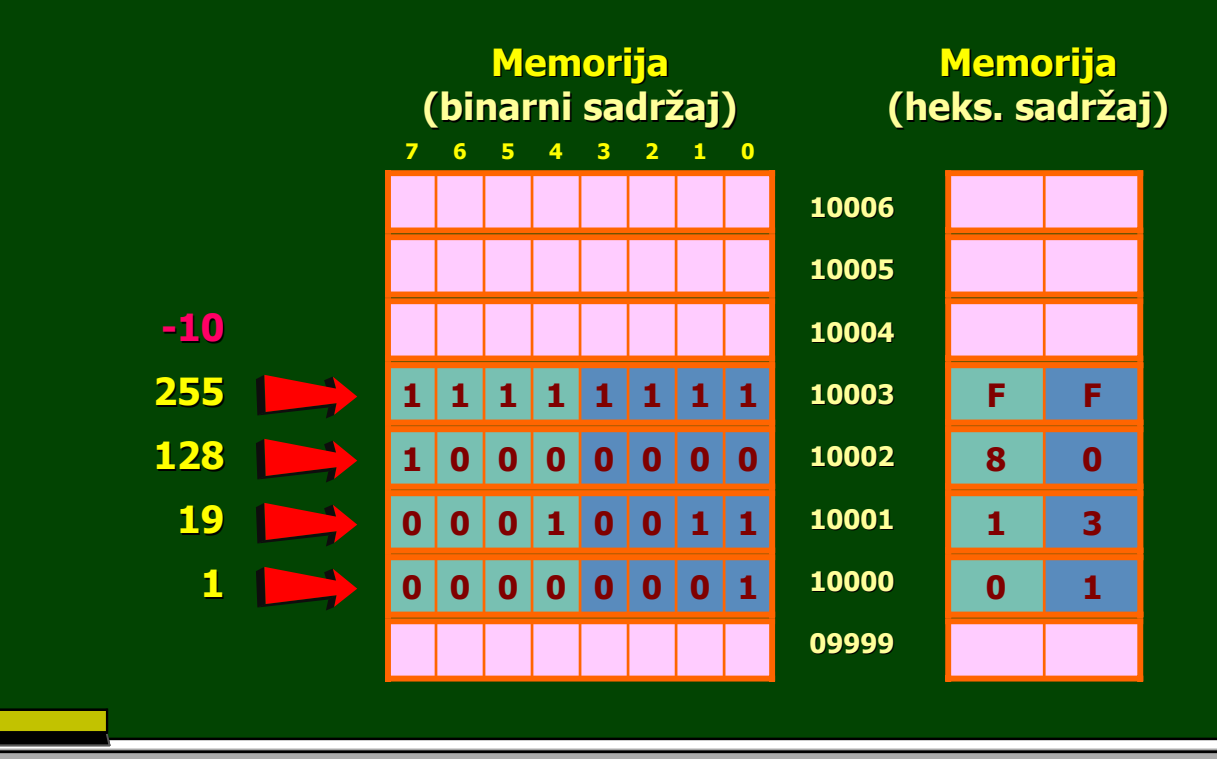

**UNSIGNED UNSIGNED INTEGER ? INTEGER ?**

#### **Primjer: Primjer:**

Sljedeći niz cijelih brojeva 1, 255, 1024 smjestiti u memoriju kao **neoznačene cjelobrojne podatke tipa ene cjelobrojne podatke tipa word počevši od lokacije 1000. evši od lokacije** 

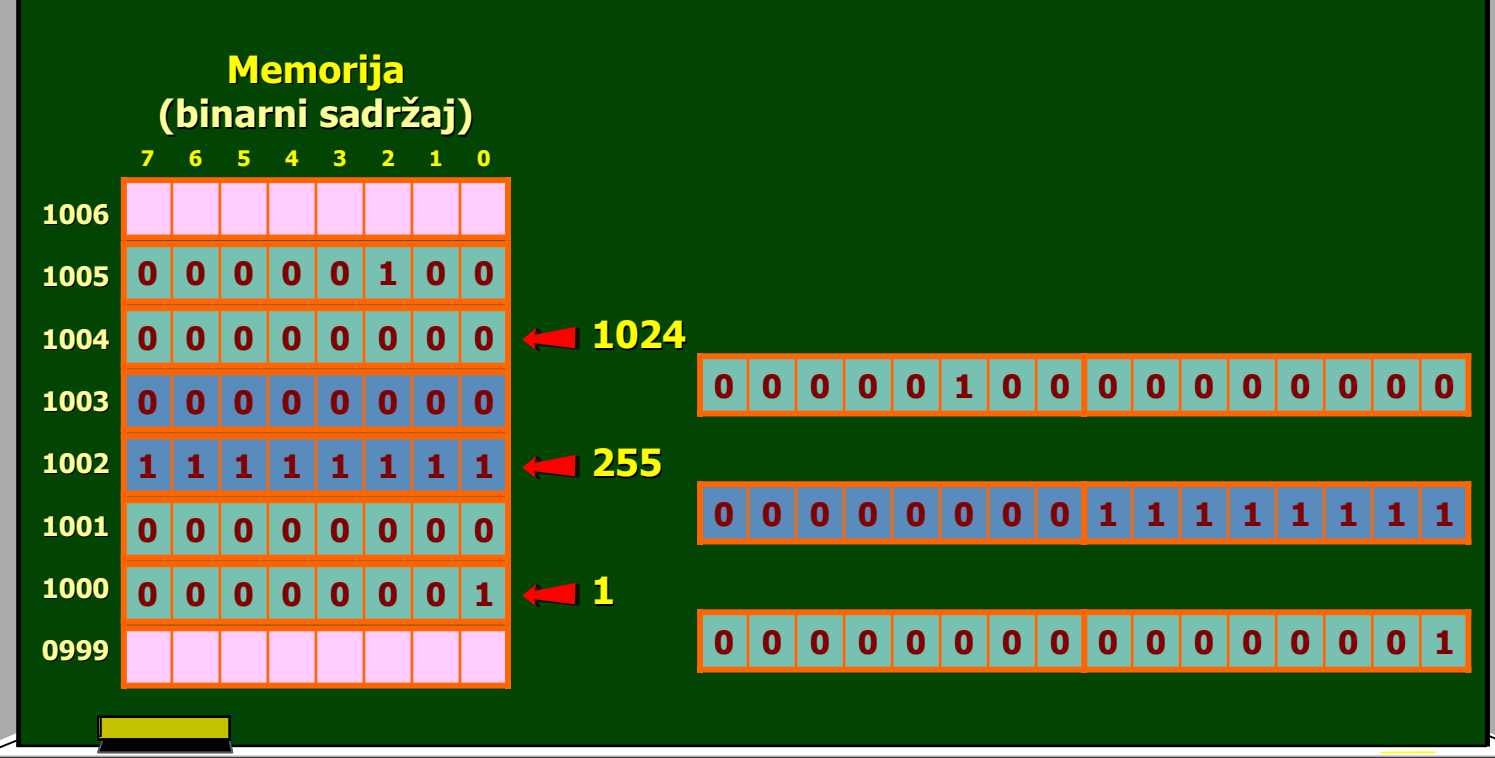

### **ZADACI ZA ZADACI ZA VJEŽBU...**

- 1. Broj 123 predstaviti kao neoznačeni cjelobrojni podatak tipa: a) byte, b) word, c) doubleword, d) quadword.
- 2. Na slici je prikazan sadržaj jednog segmenta memorije. Odrediti dekadsku vrijednost neoznačenog cjelobrojnog podatka upisanog na lokaciji 0F000h, ako se on posmatra kao:
	- a) byte, b) word.

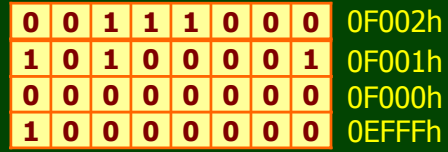

- 3. Odrediti koji se niz neoznačenih cjelobrojnih jednobajtnih podataka nalazi u memoriji, ako je sadržaj tog segmenta prikazan na prethodnoj slici.
- 4. Zadat je niz cjelobrojnih podataka koje treba smjestiti u memoriju kao neoznačene podatke tipa word počevši od lokacije 00100h redom: 32, 5, 1024, -1, 256. Prikazati sadržaj memorije binarno, odnosno heksadecimalno.

### **SIGNED INTEGER ? SIGNED INTEGER ?**

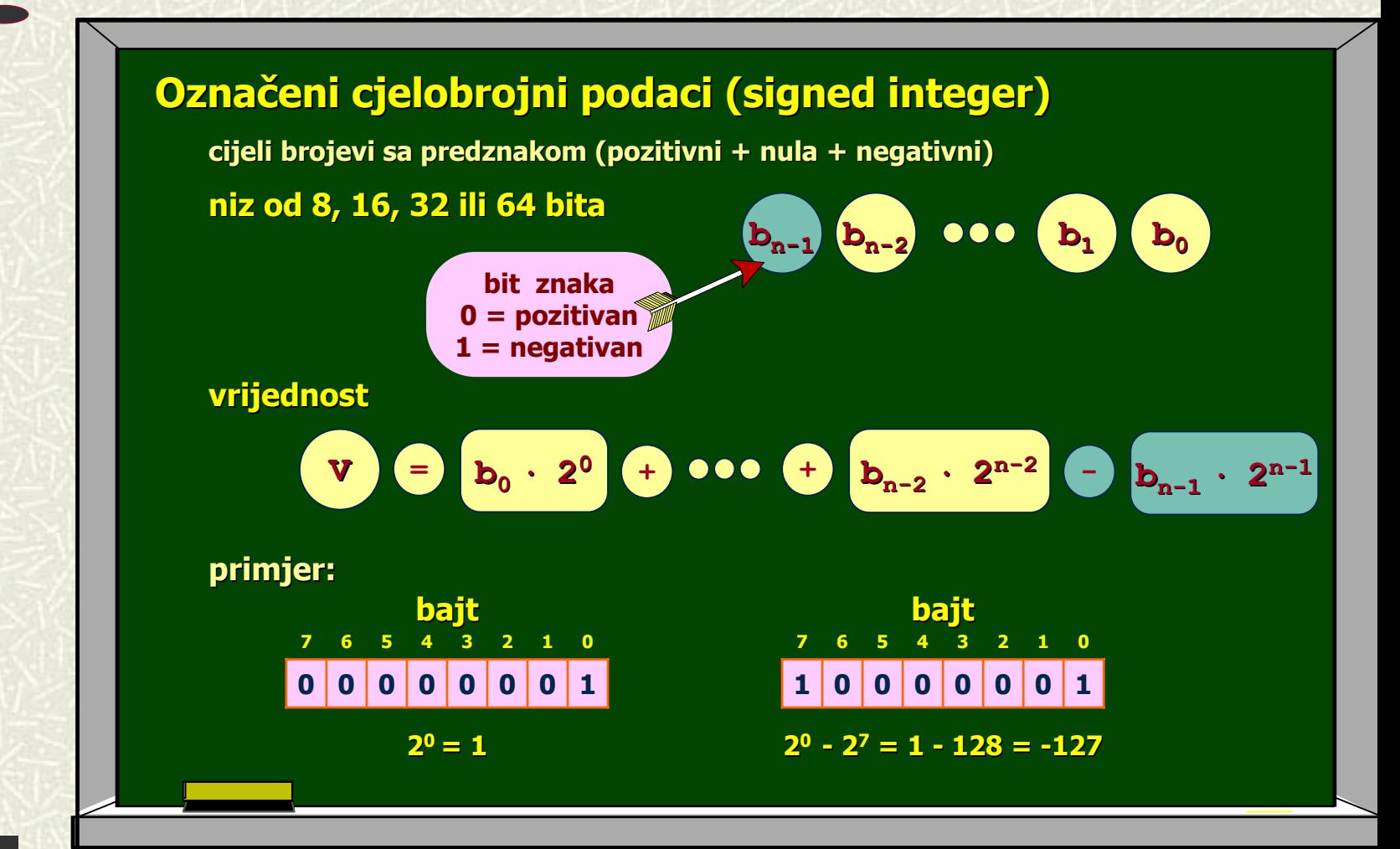

### **SIGNED INTEGER ? SIGNED INTEGER ?**

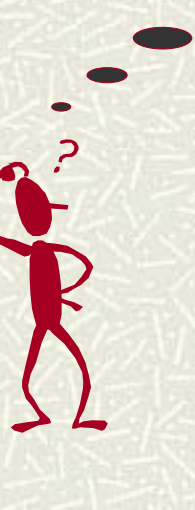

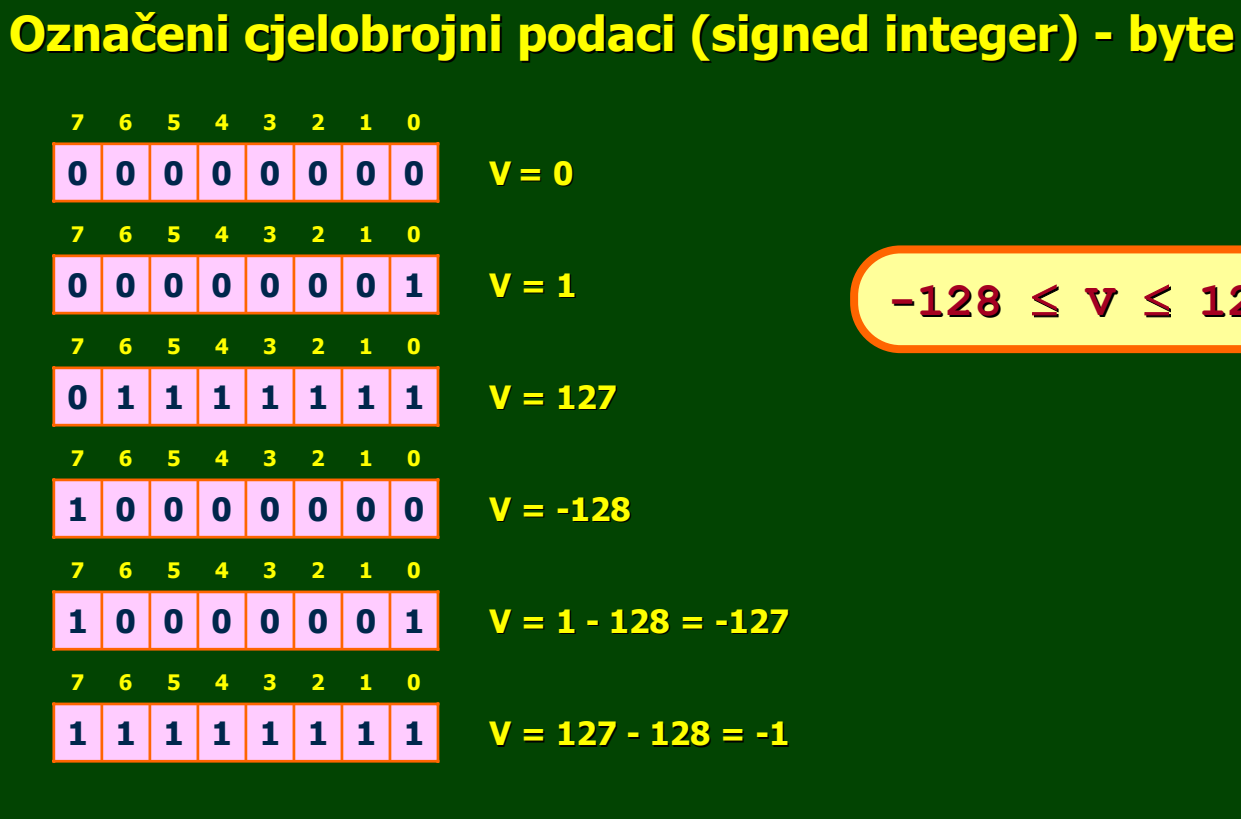

**-128** ≤ **V** ≤ **127**

### **SIGNED INTEGER ? SIGNED INTEGER ?**

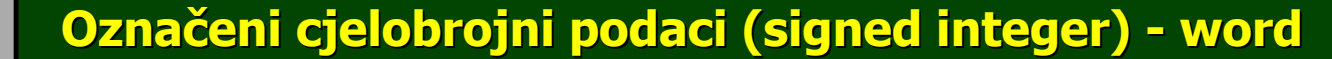

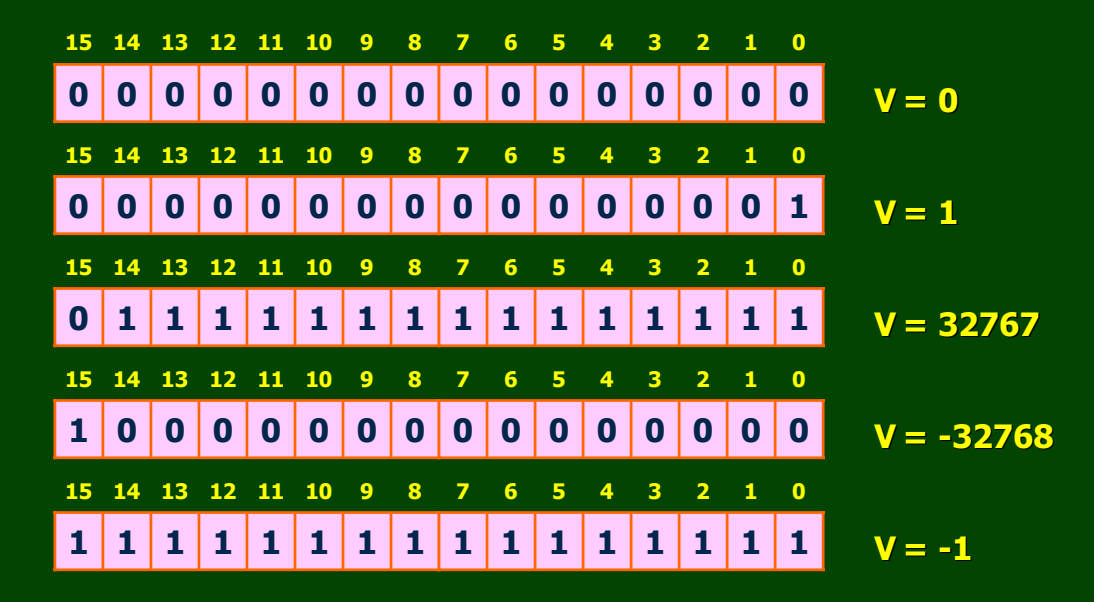

**-32768** ≤ **V** ≤ **32767**

### **SIGNED INTEGER ? SIGNED INTEGER ?**

**Opseg vrijednosti ozna Opseg vrijednosti označenih cjelobrojnih podataka enih cjelobrojnih podataka**

$$
-2^{n-1} \leq V \leq 2^{n-1}-1
$$

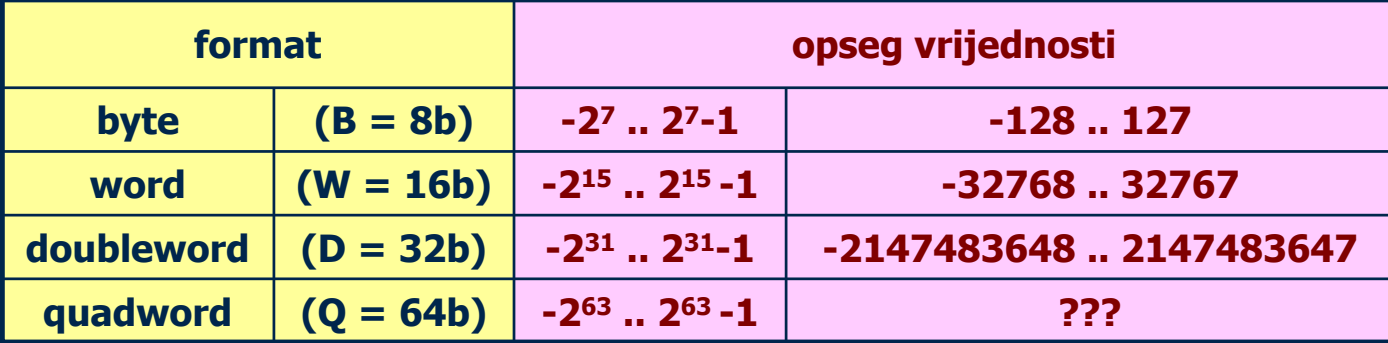

#### **DRUGI KOMPLEMENT KOMPLEMENT ?**

### **Predstavljanje Predstavljanjenegativnih cijelih brojeva negativnih cijelih brojeva**

**Koristi se tehnika komplementir Koristi se tehnika komplementiranja za predstavljanje negativnih brojeva brojeva**

**1. Nepotpuno komplementiranje 1. komplementiranje / prvi komplement / / prvi komplement /**

> **10**

**2. Potpuno komplementiranje 2. komplementiranje / drugi komplement / / drugi komplement /**

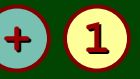

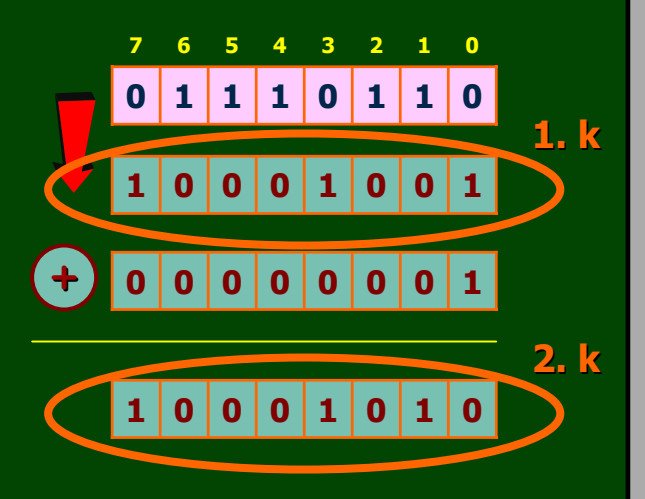

**DRUGI KOMPLEMENT KOMPLEMENT ?**

**Primjer: Primjer:**

**Predstaviti broj Predstaviti broj -19 kao ozna 19 kao označeni cjelobrojni podatak tipa byte. eni cjelobrojni podatak tipa byte.**

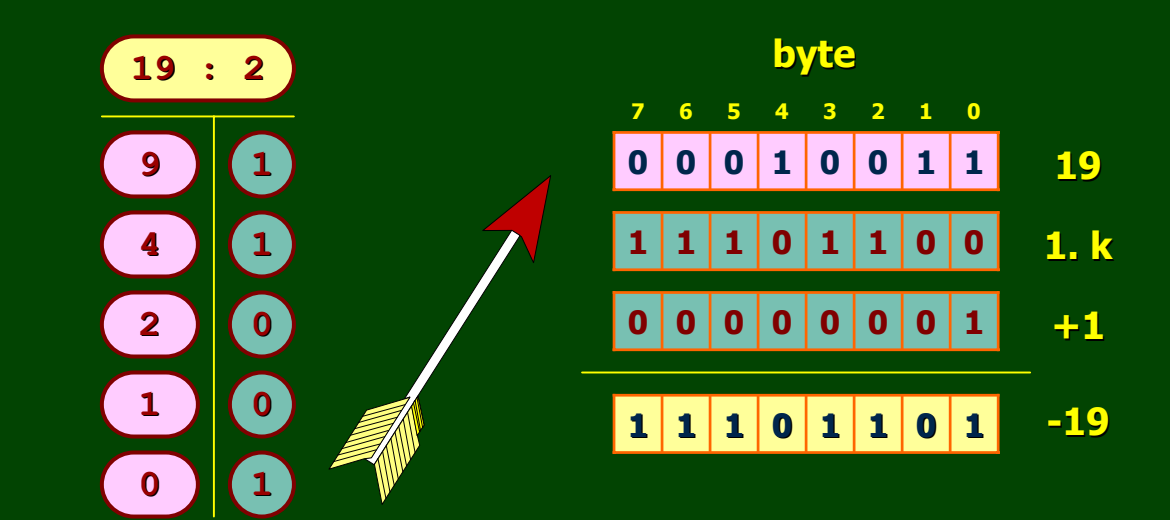

**DRUGI KOMPLEMENT KOMPLEMENT ?**

**Primjer: Primjer:**

#### **Predstaviti broj -1 kao označeni cjelobrojni podatak.**

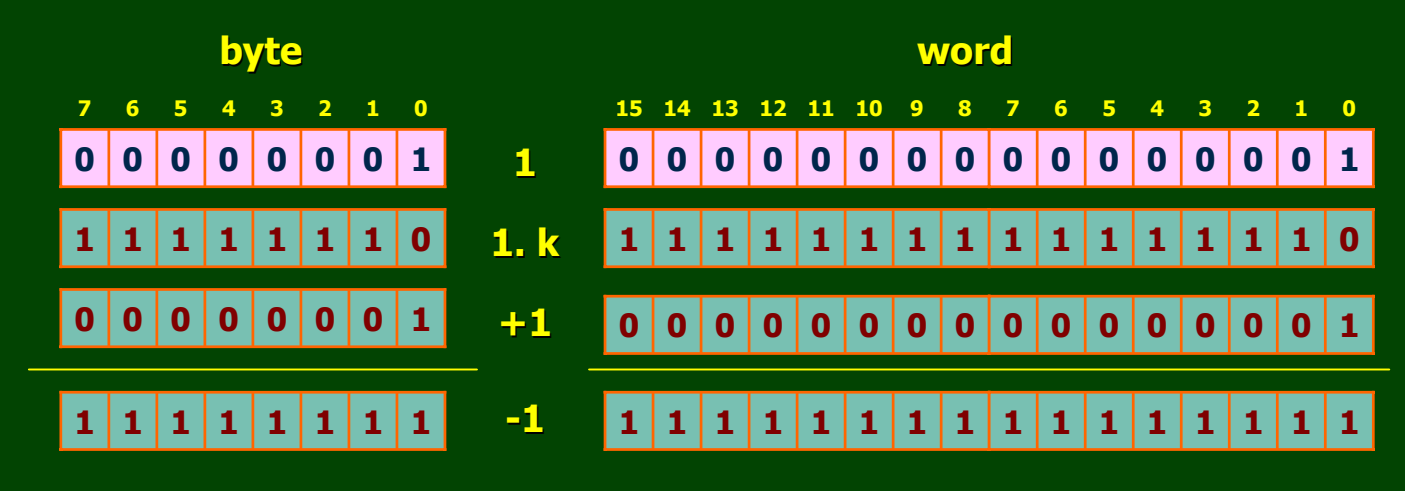

17

#### **DRUGI KOMPLEMENT KOMPLEMENT ?**

#### **Primjer: Primjer:**

Sljedeći niz cijelih brojeva 1, -1, 127, -128, 255 smjestiti u memoriju kao **označene cjelobrojne podatke tipa ene cjelobrojne podatke tipa byte počevši od lokacije 100h. evši od lokacije 100h.**

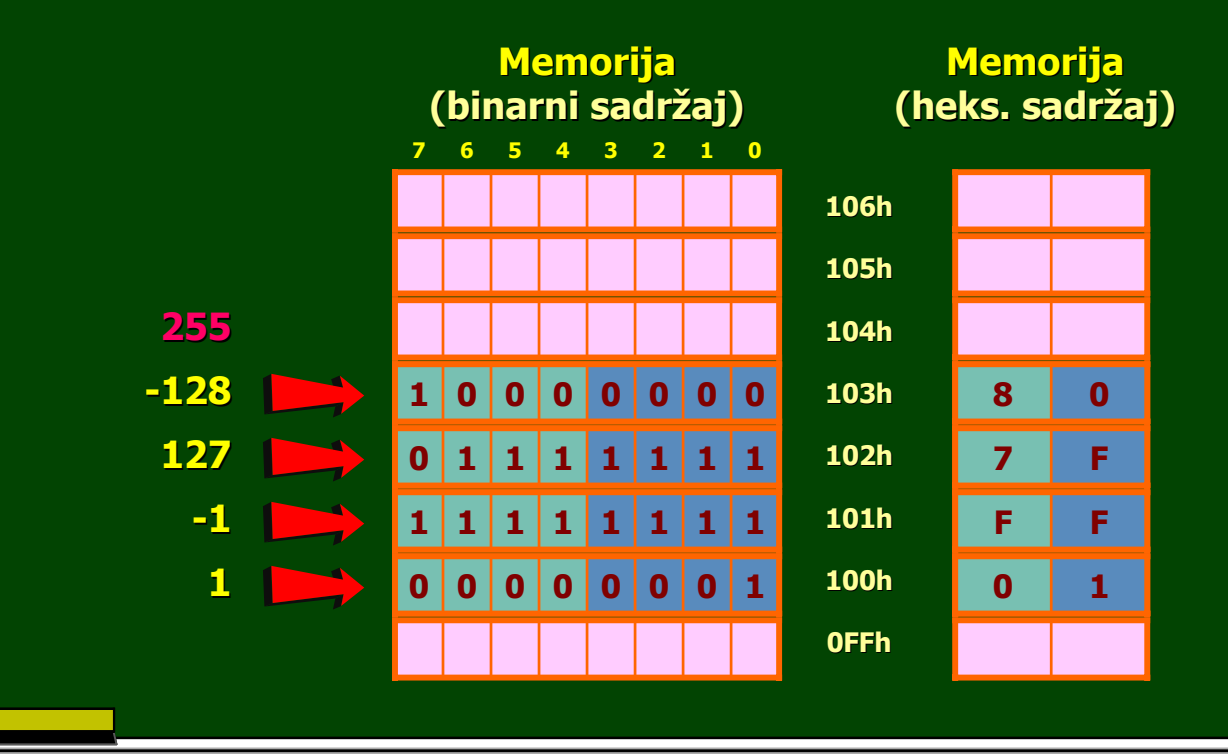

#### **DRUGI KOMPLEMENT KOMPLEMENT ?**

#### **Primjer: Primjer:**

Sljedeći niz cijelih brojeva 1, 255, -1 smjestiti u memoriju kao **označene cjelobrojne podatke tipa ene cjelobrojne podatke tipa word počevši od lokacije 1000. od lokacije** 

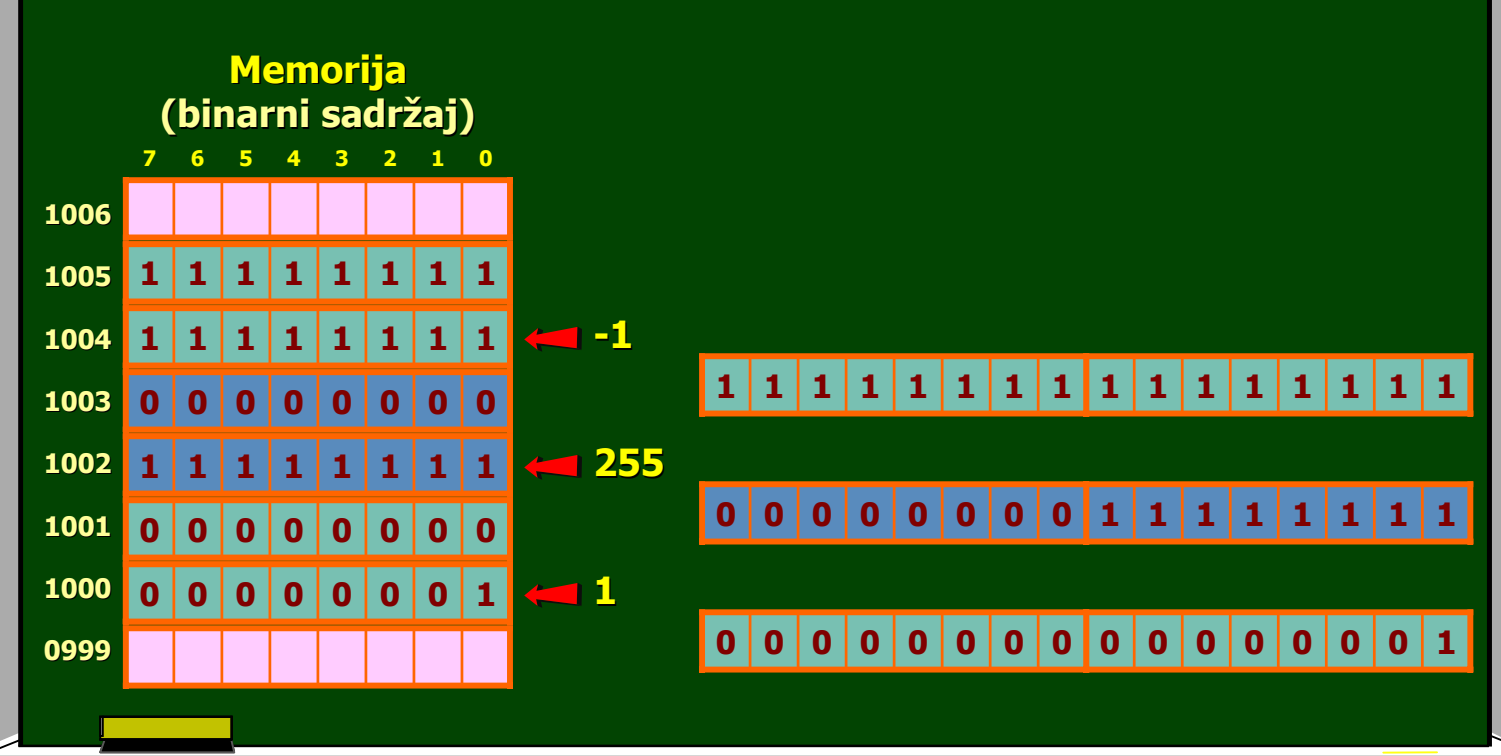

### **ZADACI ZA ZADACI ZA VJEŽBU...**

- 1. Brojeve 123 i -123 predstaviti kao označene cjelobrojne podatke tipa: a) byte, b) word, c) doubleword, d) quadword.
- 2. Na slici je prikazan sadržaj jednog segmenta memorije. Odrediti dekadsku vrijednost označenog cjelobrojnog podatka upisanog na lokaciji 0F000h, ako se on posmatra kao:
	- a) byte, b) word.

**0 0 1 1 1 0 0 0** 0F002h**1 0 1 0 0 0 0 1 0 0 0 0 0 0 0 0 1 0 0 0 0 0 0 0** 0F001h 0F000h 0EFFFh

- 3. Odrediti koji se niz označenih cjelobrojnih jednobajtnih podataka nalazi u memoriji, ako je sadržaj tog segmenta prikazan na prethodnoj slici.
- 4. Zadat je niz cjelobrojnih podataka koje treba smjestiti u memoriju kao označene podatke tipa word počevši od lokacije 00100h redom: 32, -5, -1024, -1, 256. Prikazati sadržaj memorije binarno, odnosno heksadecimalno.

#### **ZNAKOVI ? ZNAKOVI ?**

### **Predstavljanje Predstavljanjeznakova (karaktera) znakova (karaktera)**

**Računar raspolaže odgovarajućim skupom znakova: im skupom znakova:**

- **upravlja upravljački znakovi ki znakovi – npr. za upravljanje štampa npr. za upravljanje štampačem i sl. em i sl.**
- **slova, cifre, znakovi interpunkcije, grafi slova, cifre, znakovi interpunkcije, grafički simboli ki simboli**

**Znakovi se kodiraju neozna se kodiraju neoznačenim cjelobrojnim vrijednostima enim cjelobrojnim vrijednostima**

**ako bi se koristio jedan bit** 

**B**

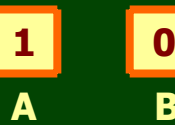

**moguće kodirati samo 2 znaka (npr. A i B) e kodirati samo 2 znaka (npr. A i B)**

**ako bi se koristilla dva bita ako bi se koristilla dva bitamoguće kodirati 4 znaka e kodirati 4 znaka**

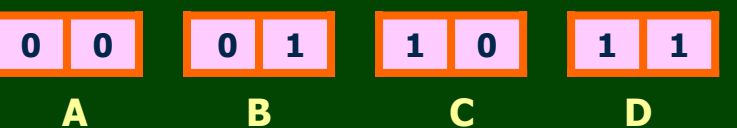

#### **ZNAKOVI ? ZNAKOVI ?**

### **Predstavljanje Predstavljanjeznakova (karaktera) znakova (karaktera)**

#### **koriste se 6-bitni, 7-bitni, 8-bitni i 16-bitni kodovi bitni kodovi**

• **6-bitni kodovi bitni kodovi**

**maksimalno 2<sup>6</sup> = 64 znaka (npr. 26 slova, 10 cifara i 28 drugih)** 

• **7-bitni kodovi bitni kodovi**

**maksimalno 27 = 128 znakova = 128 znakova** 

**najpoznatiji ASCII (American Standard Code for Information Interchange)** 

- **8-bitni kodovi bitni kodovimaksimalno 28 = 256 znakova = 256 znakova EBCDIC, prošireni ASCII EBCDIC, prošireni ASCII**
- **16-bitni kodovi bitni kodovimaksimalno 216 = 65536 znakova = 65536 znakova**

**UNICODE (Windows) UNICODE (Windows)**

**ZNAKOVI ? ZNAKOVI ?**

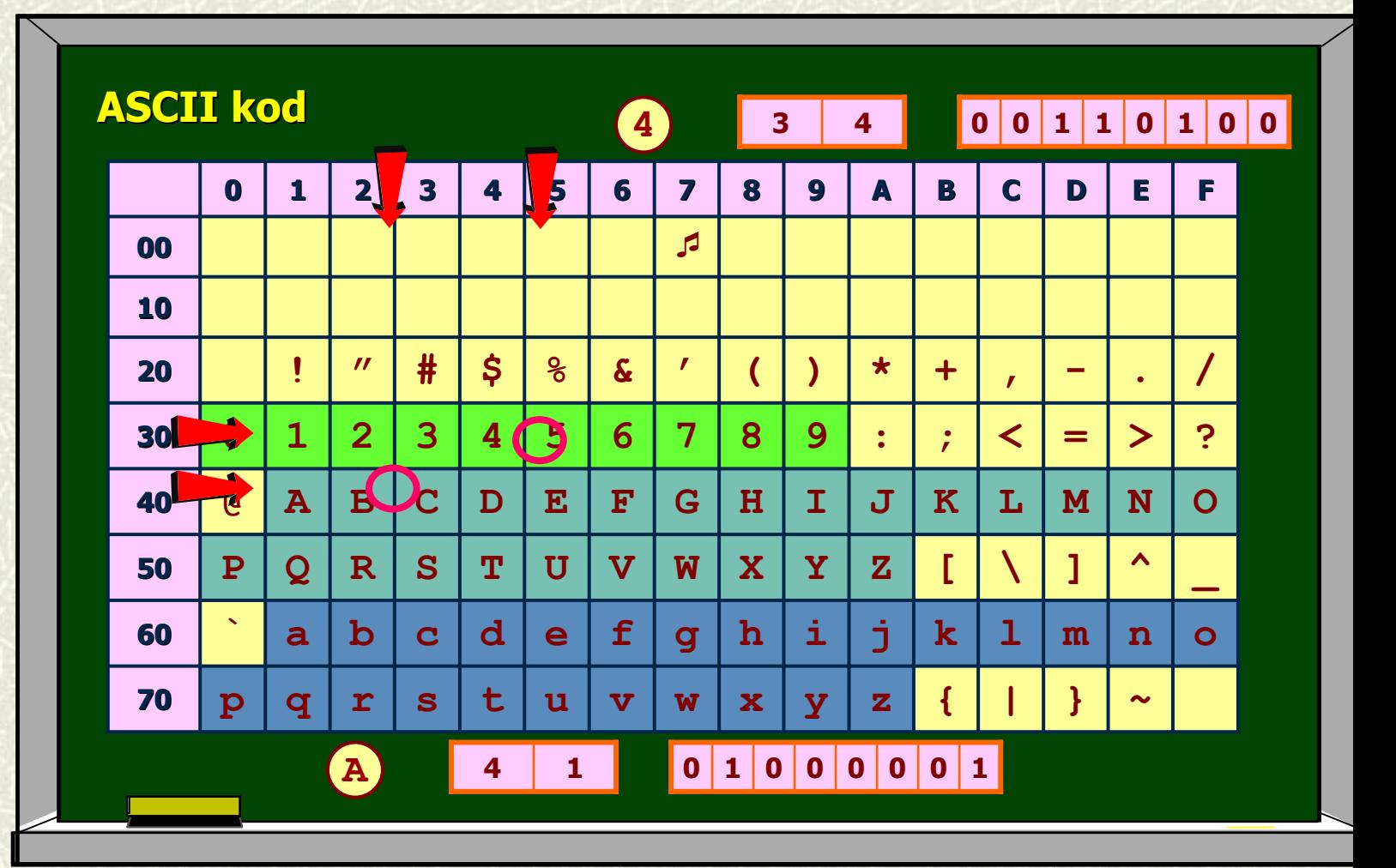

**ZNAKOVI ? ZNAKOVI ?**

#### **Primjer: Primjer:**

**Prikazati Prikazati sadržaj memorije ako je, počevši od lokacije 10 evši od lokacije 1000, upisan string 00, upisan string (niz znakova): 1+Asm** 

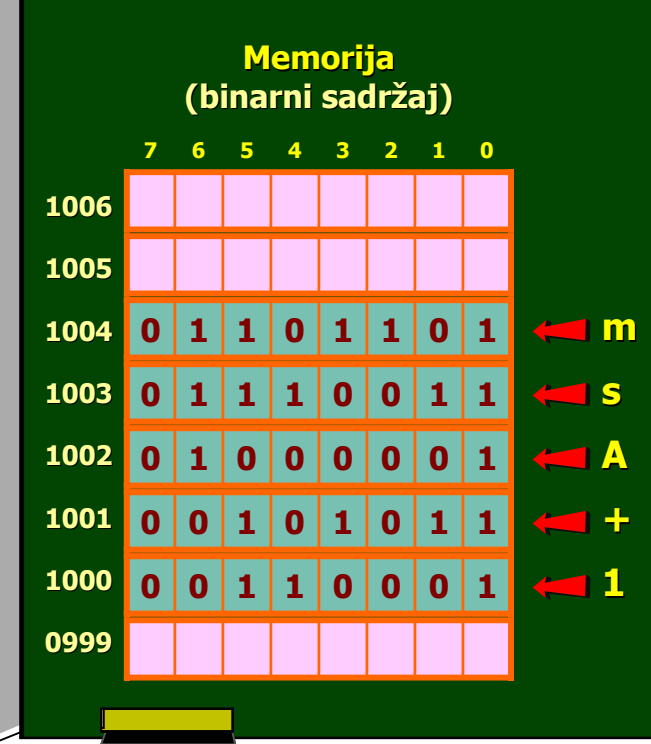

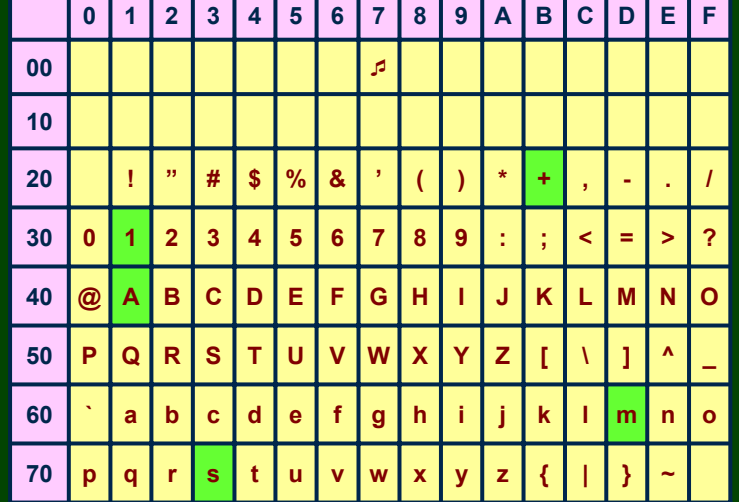

### **ZADACI ZA ZADACI ZA VJEŽBU...**

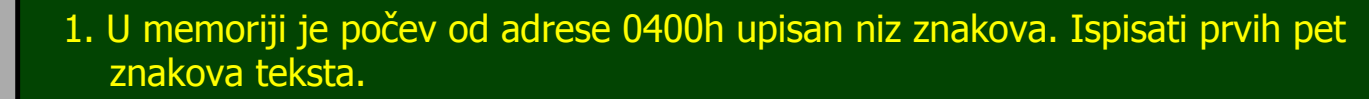

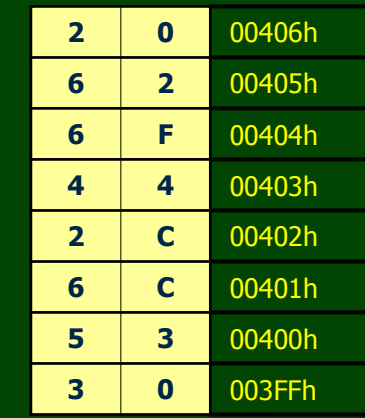

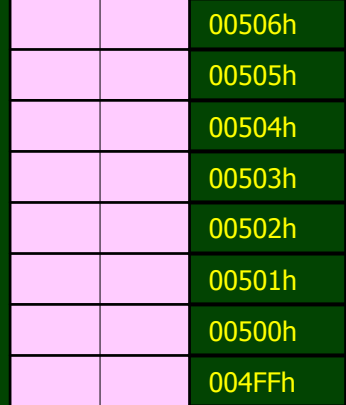

2. Upisati u memoriju (počevši od lokacije 500h) riječ **Doboj**.

### **FIKSNI ZAREZ FIKSNI ZAREZ?**

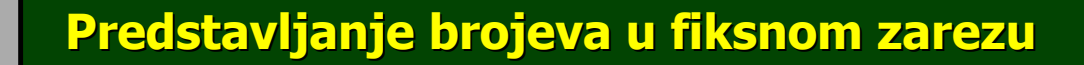

**Brojevi u fiksnom zarezu imaju na Brojevi u fiksnom zarezu imaju najširu primjenu u administraciji jširu primjenu u administraciji**

**Primjenjuje se cjelobrojna aritmetika, pri čemu se ima u vidu položaj binarne (decimalne) ta binarne (decimalne) tačke**

**Najčešće se primjenjuje BCD kodir e se primjenjuje BCD kodiranje (Binary Coded Decimal) nje (Binary Coded Decimal)**

- **nepakovani BCD podaci nepakovani BCD podaci**
- **pakovani BCD podaci pakovani BCD podaci**

#### **Binarno kodirane decimalne cifre Binarno kodirane decimalne cifre**

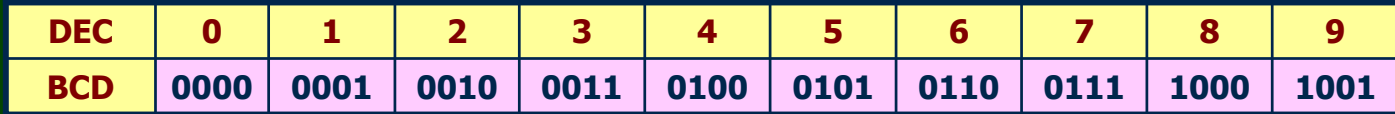

### **NEPAKOVANI BCD ? NEPAKOVANI BCD ?**

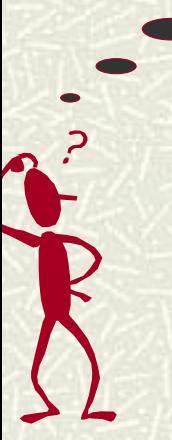

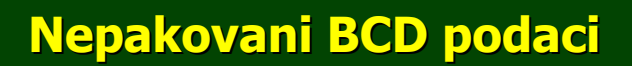

#### **Jedna BCD cifra smje Jedna BCD cifra smješta se u jedan bajt šta se u jedan bajt**

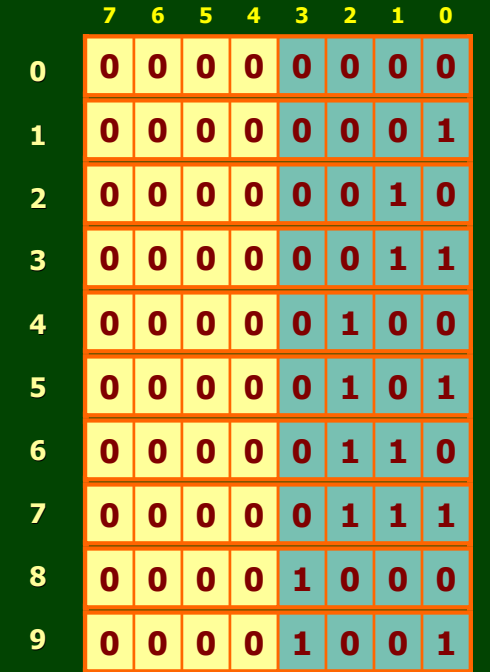

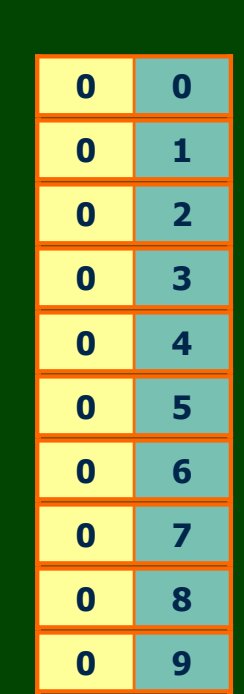

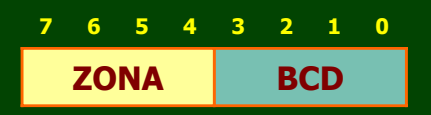

**Zonsko proširenje da bi proširenje da bi se dobile ASCII se dobile ASCII cifre**

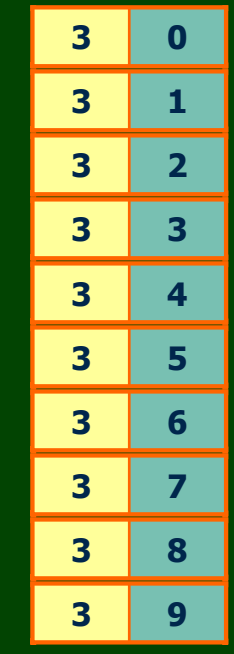

### **NEPAKOVANI BCD ? NEPAKOVANI BCD ?**

#### **Primjer: Primjer:**

**Prikazati Prikazati broj 2345 kao nepakovani BCD poda broj 2345 kao nepakovani BCD podatak, pa ga smjestiti u memoriju počevši od lokacije 1000. od lokacije 1000.**

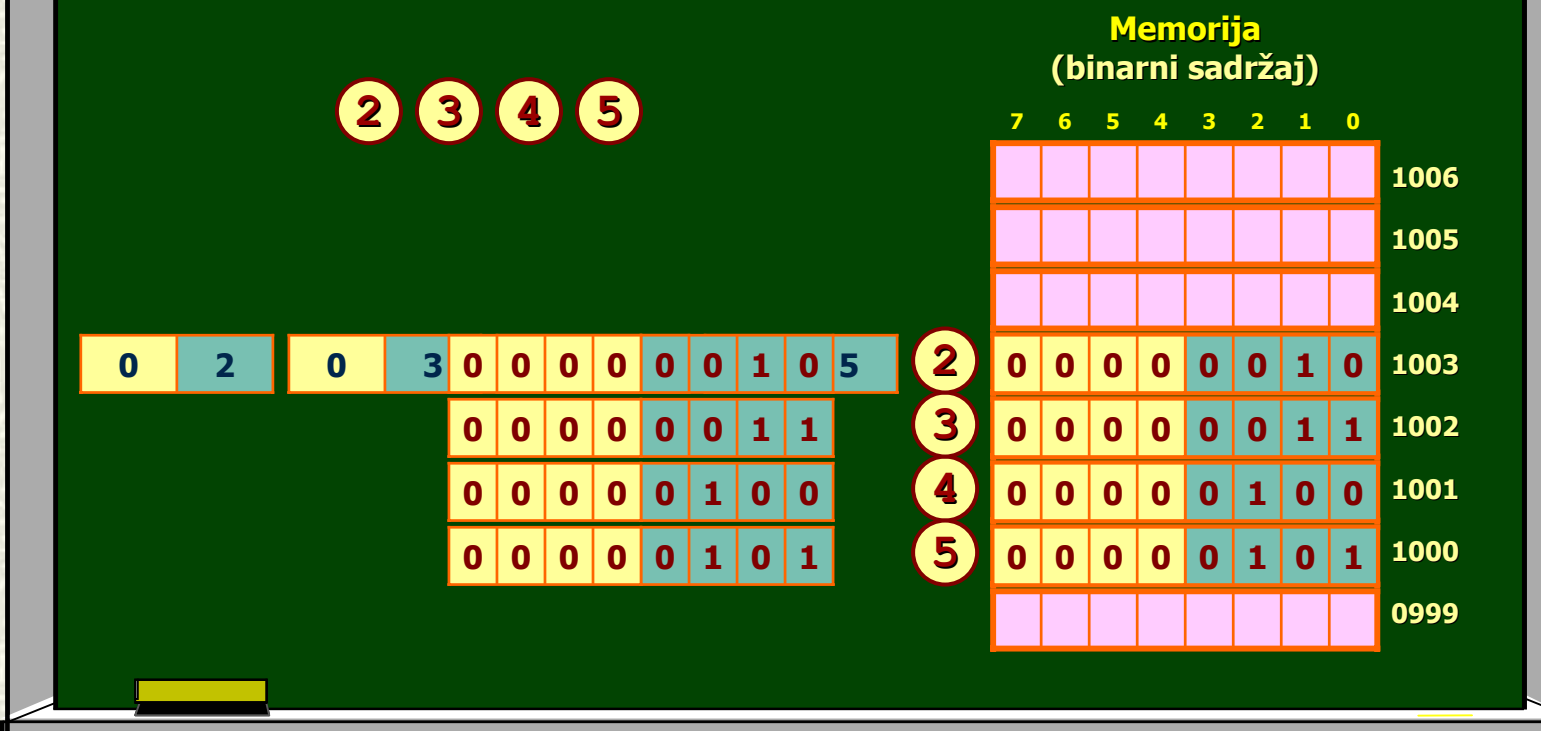

### **PAKOVANI BCD ? PAKOVANI BCD ?**

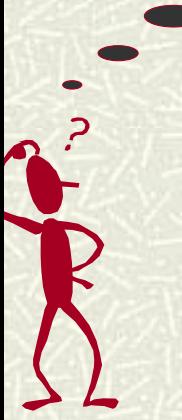

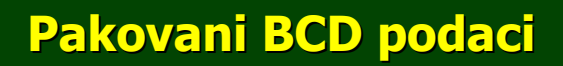

**Dvije BCD cifre smještaju se (pakuju) u jedan bajt** 

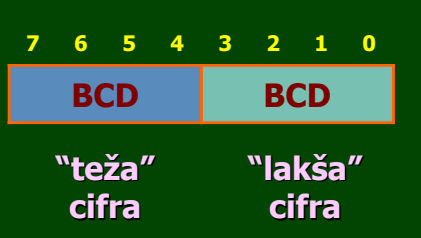

#### **Primjer: Primjer:**

**Prikazati Prikazati broj 2345 kao pakovani broj 2345 kao pakovani BCD podatak, pa BCD podatak, pa ga smjestiti u memoriju počevši od lokacije 1000. evši od lokacije** 

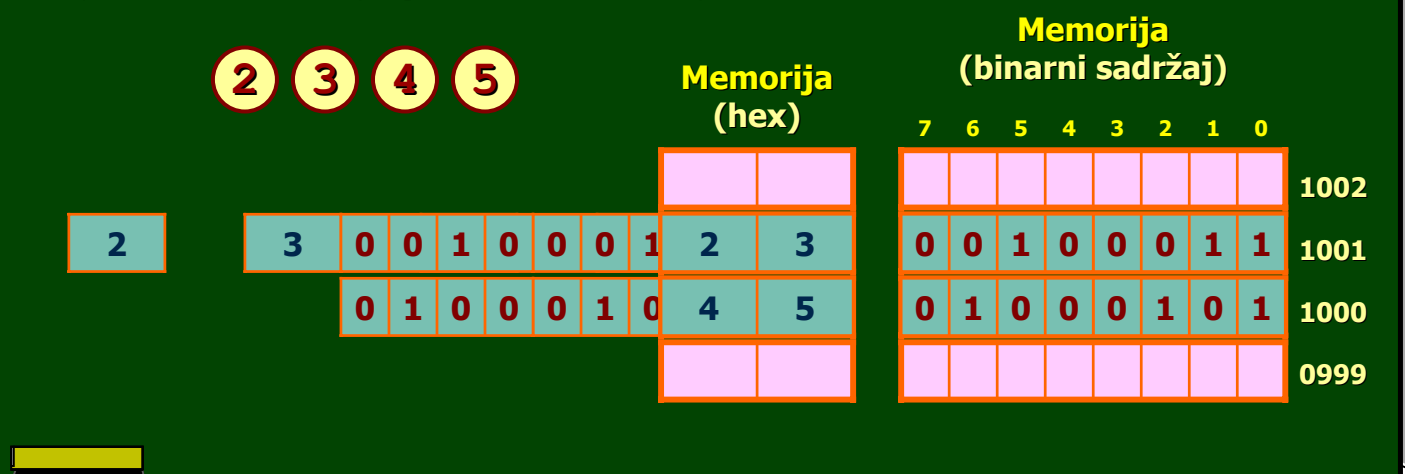

### **PAKOVANI BCD ? PAKOVANI BCD ?**

**Primjer: Primjer:**

**Prikazati Prikazati broj 345 kao pakovani broj 345 kao pakovani BCD podatak, pa BCD podatak, pa ga smjestiti u memoriju počevši od lokacije 1000. evši od lokacije** 

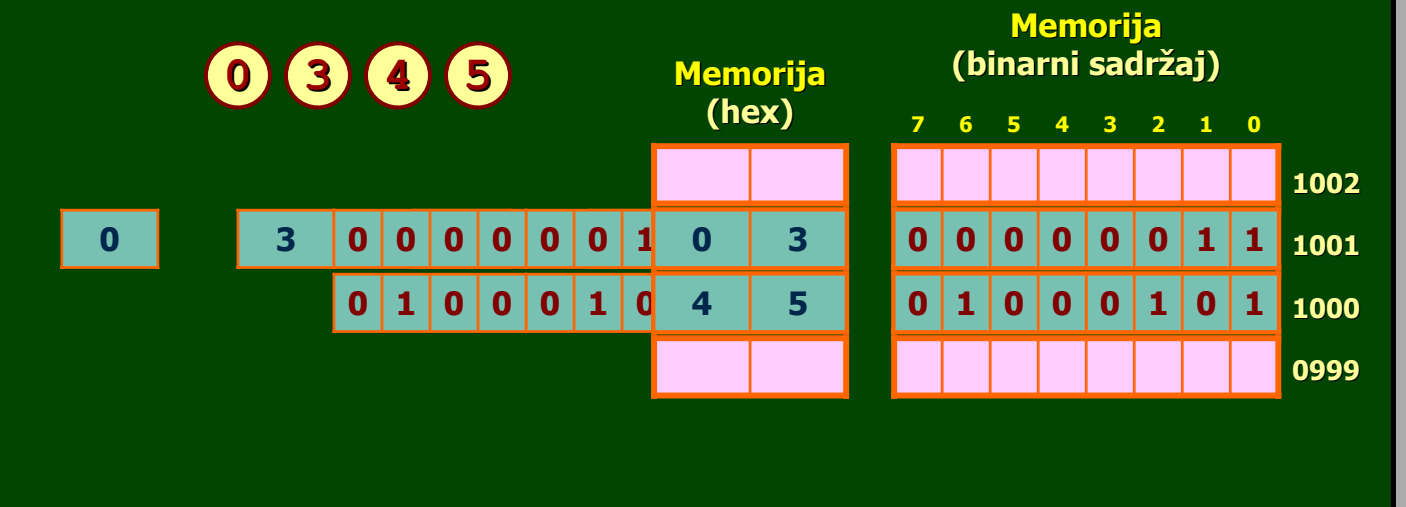

30

### **ZADACI ZA ZADACI ZA VJEŽBU...**

- 1. Broj 457 prikazati kao pakovani BCD, odnosno kao nepakovani BCD podatak, koji se u memoriji nalazi na adresi 0400h. Prikazati sadržaj zauzetih lokacija i u binarnom i u heksadecimalnom obliku.
- 2. U memoriju, počev od lokacije 0400h, treba smjestiti sljedeći niz: 1, 12, 211. Prikazati sadržaj zauzetih lokacija, ako se podaci upisuju kao: a) pakovani BCD,
	- b) nepakovani BCD.
	- Lokacije prikazati u binarnom, odnosno u heksadecimalnom obliku.

#### **POKRETNI ZAREZ POKRETNI ZAREZ ?**

### **Predstavljanje Predstavljanje brojeva brojeva u pokretnom zarezu**

Brojevi u pokretnom zarezu služe za predstavljanje realnih brojeva **Često se koriste sinonimi esto se koriste sinonimi pokretni pokretni (plivajući) zarez (tačka) Opšti oblik broja u pokretnom zarezu (floating point - FP)** 

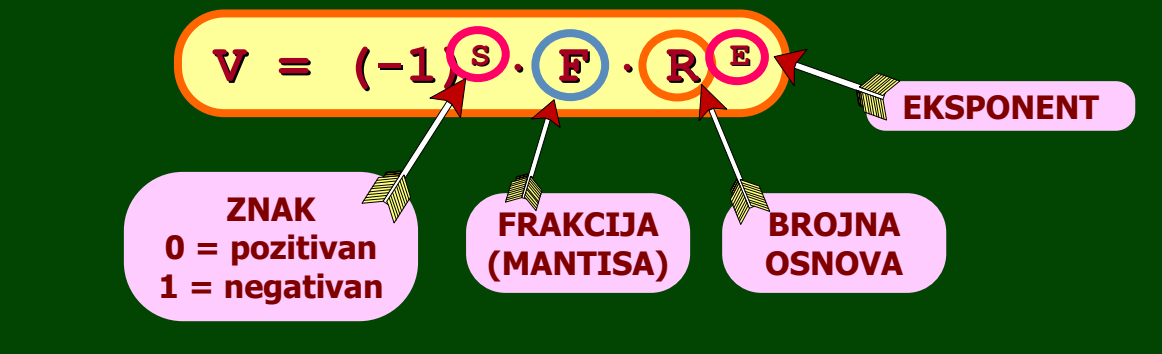

**Primjer: Primjer:**

**- 125.34 = 125.34 = - 12.534** <sup>⋅</sup> **10<sup>1</sup> = - 1.2534** <sup>⋅</sup> **10<sup>2</sup> = - 0.12534 0.12534** <sup>⋅</sup> **10<sup>3</sup>**  $\bf -125.34 = (-1)^1 \cdot 0.12534 \cdot 10^3$ 

**Različiti proizvo iti proizvođači – različiti formati !!! iti formati !!!**

**IEEE 754 ? IEEE 754 ?**

### **IEEE 754 FP standard IEEE 754 FP standard**

**Najpoznatiji standard (1985) Najpoznatiji standard (1985) Najšire primjenjivan u praksi (Intel, Motorola, ...) Najšire primjenjivan u praksi (Intel, ...) Postoje tri formata FP podataka:** 

**obična preciznost (single precision) na preciznost (single precision) – 32 bita**

**8 23S E F 1**

**dvostruka preciznost (double precision) – 64 bita** 

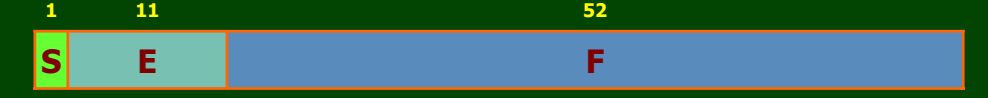

#### **proširena preciznost (extended precision) proširena preciznost (extended precision) – 80 bita**

**OBIČNA PRECIZNOST? PRECIZNOST?**

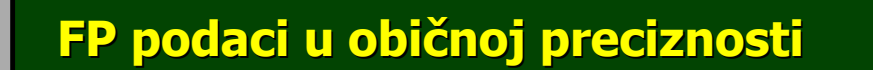

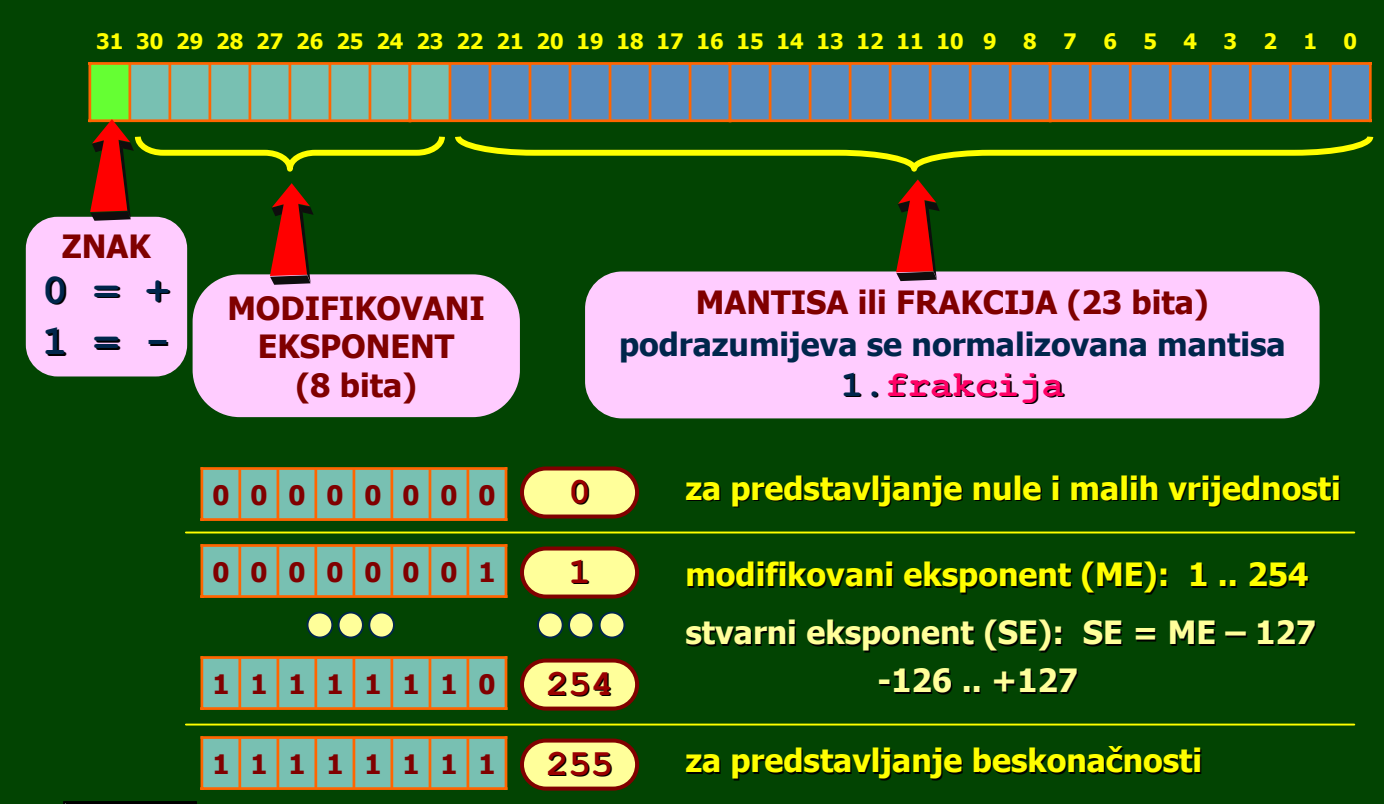

**OBIČNA PRECIZNOST? PRECIZNOST?**

**Primjer: Primjer: Prikazati Prikazati broj 19.25 kao FP podatak u obi broj 19.25 kao FP podatak u običnoj preciznosti. noj preciznosti.**

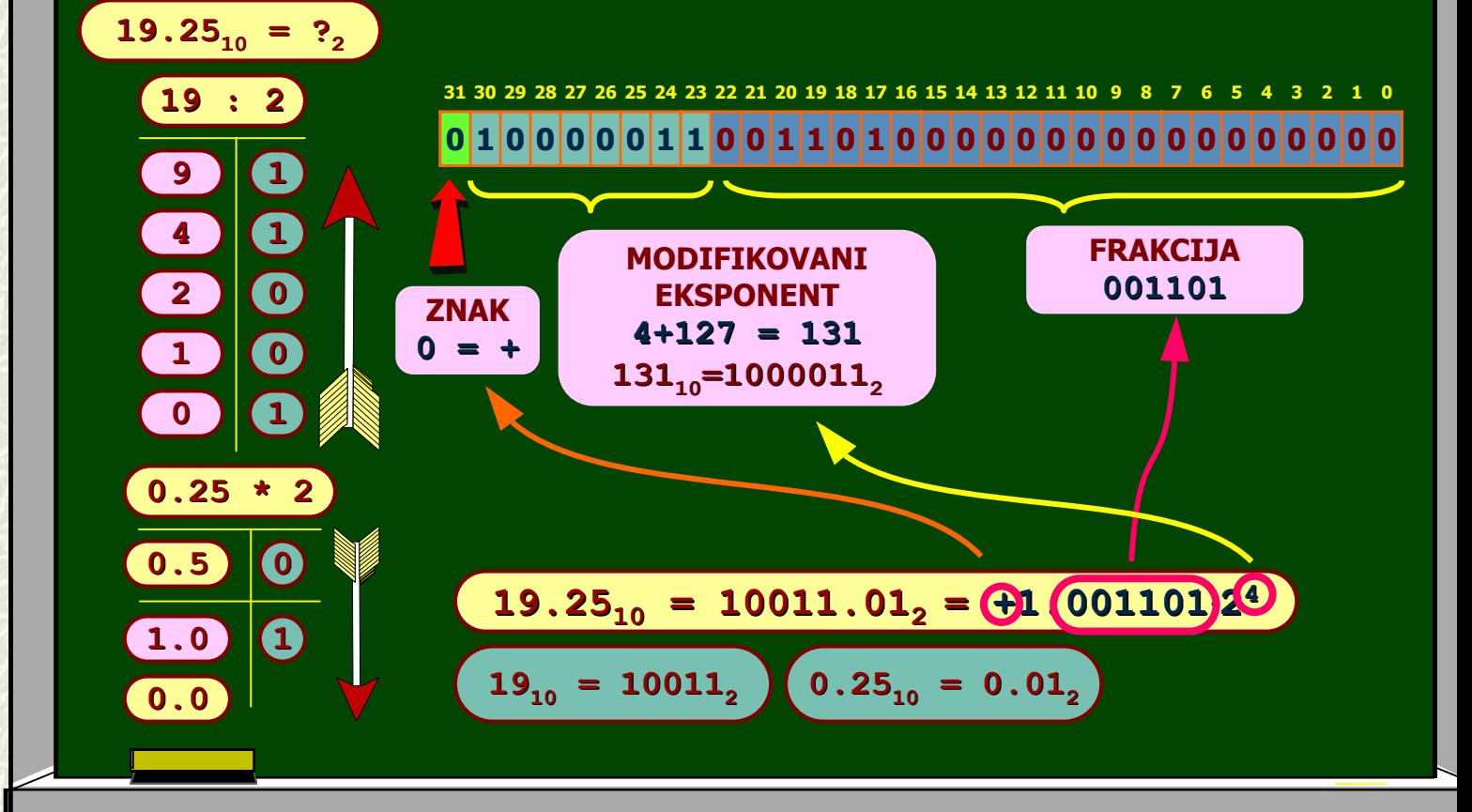

**OBIČNA PRECIZNOST? PRECIZNOST?**

**Primjer: Primjer: Prikazati Prikazati broj -0.3 kao FP podatak u obi 0.3 kao FP podatak u običnoj preciznosti. noj preciznosti.**

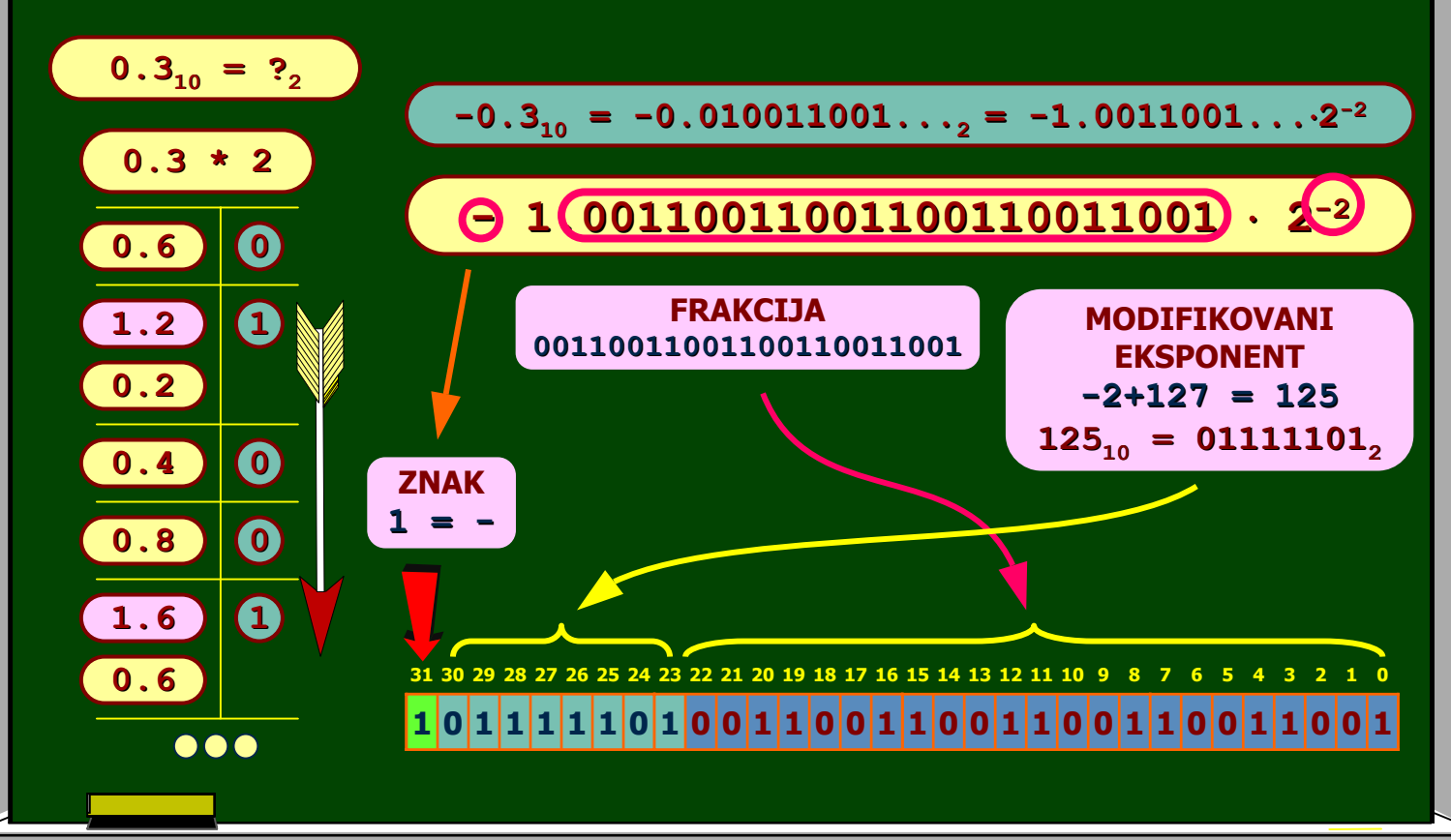

**OBIČNA PRECIZNOST? PRECIZNOST?**

**Primjer: Primjer:**

Sljedeći niz realnih brojeva 19.25, -0.3 smjestiti u memoriju kao **podatke u pokretnom zarezu u obi podatke u pokretnom zarezu u običnoj preciznosti noj preciznosti počevši od lokacije 1000. evši od lokacije** 

> **7 6 5 4 3 2 1 0 Memorija**

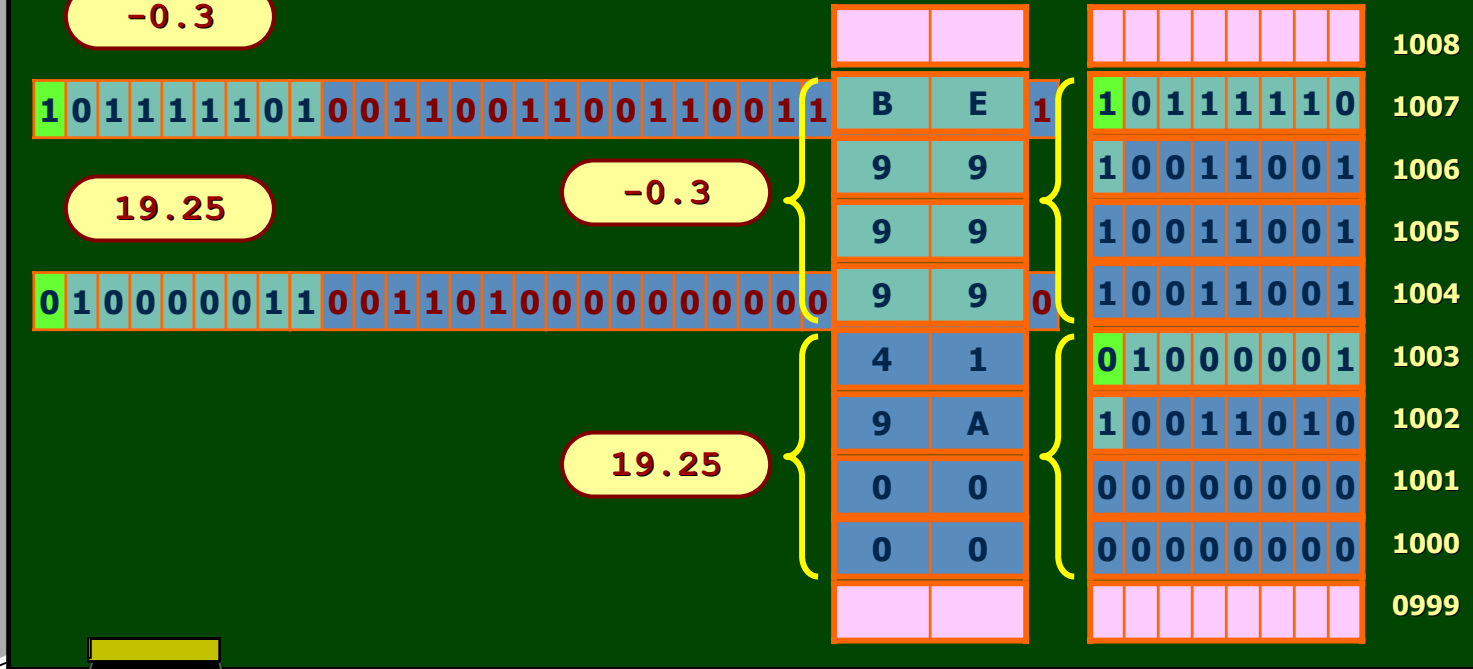

**OBIČNA PRECIZNOST? PRECIZNOST?**

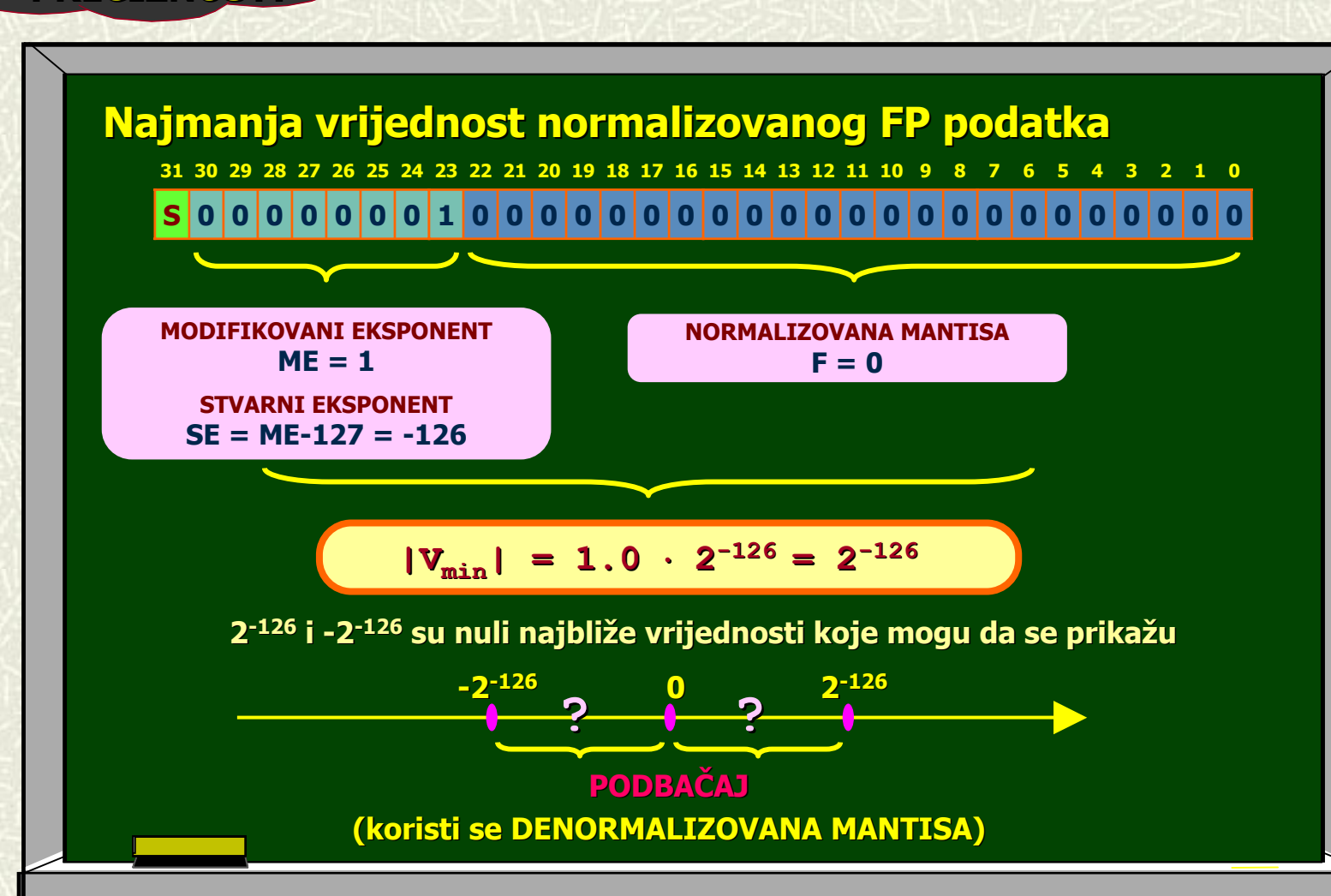

**DVOSTRUKA DVOSTRUKAPRECIZNOST? PRECIZNOST?**

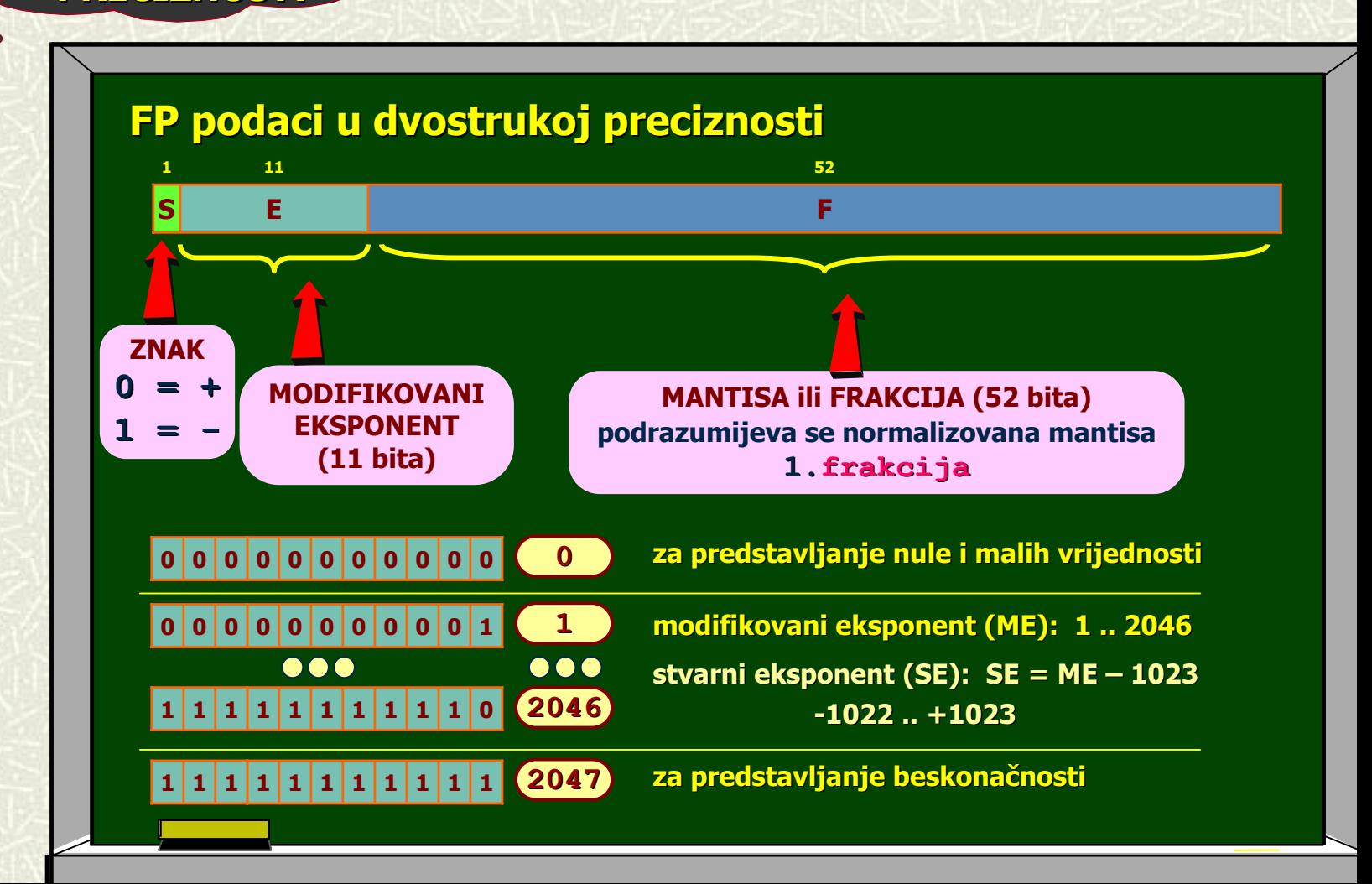

**DVOSTRUKA DVOSTRUKA PRECIZNOST? PRECIZNOST?**

**Primjer: Primjer: Prikazati Prikazati broj 19.25 kao FP podatak broj 19.25 kao FP podatak u dvostrukoj preciznosti. u dvostrukoj preciznosti.**

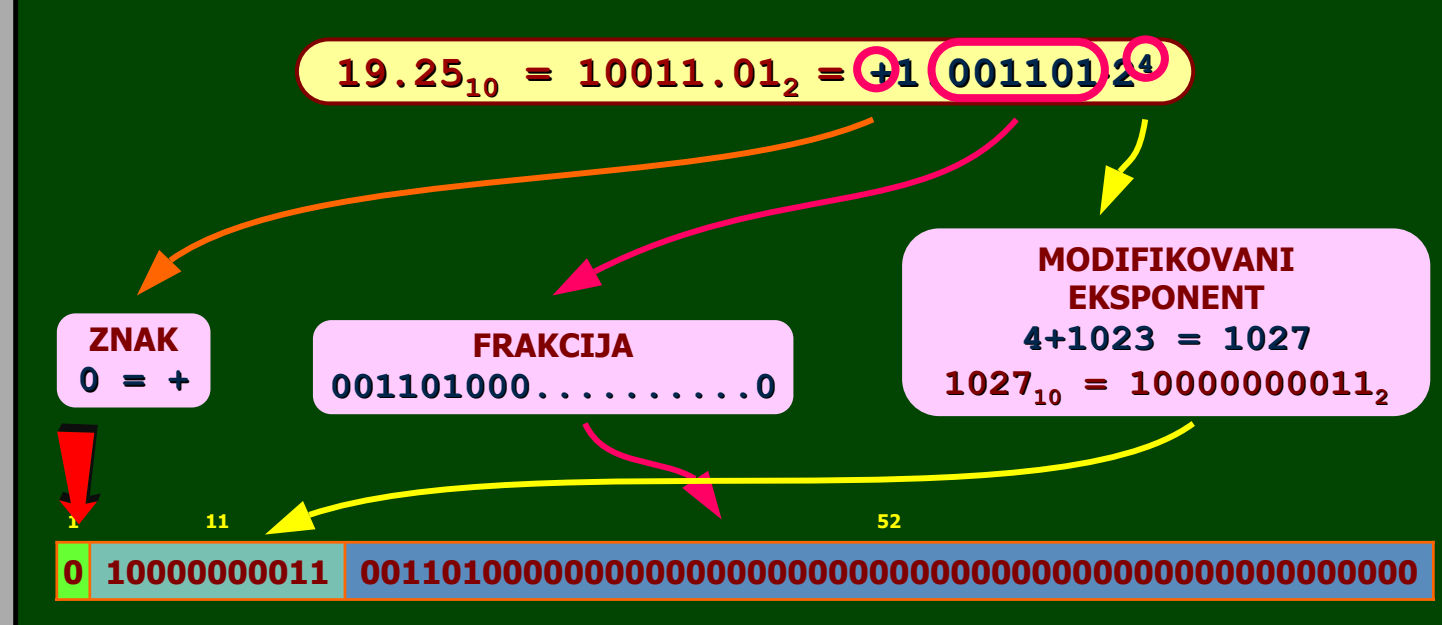

**DVOSTRUKA PRECIZNOST? PRECIZNOST?**

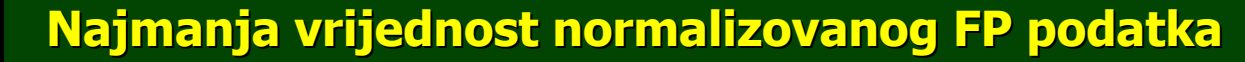

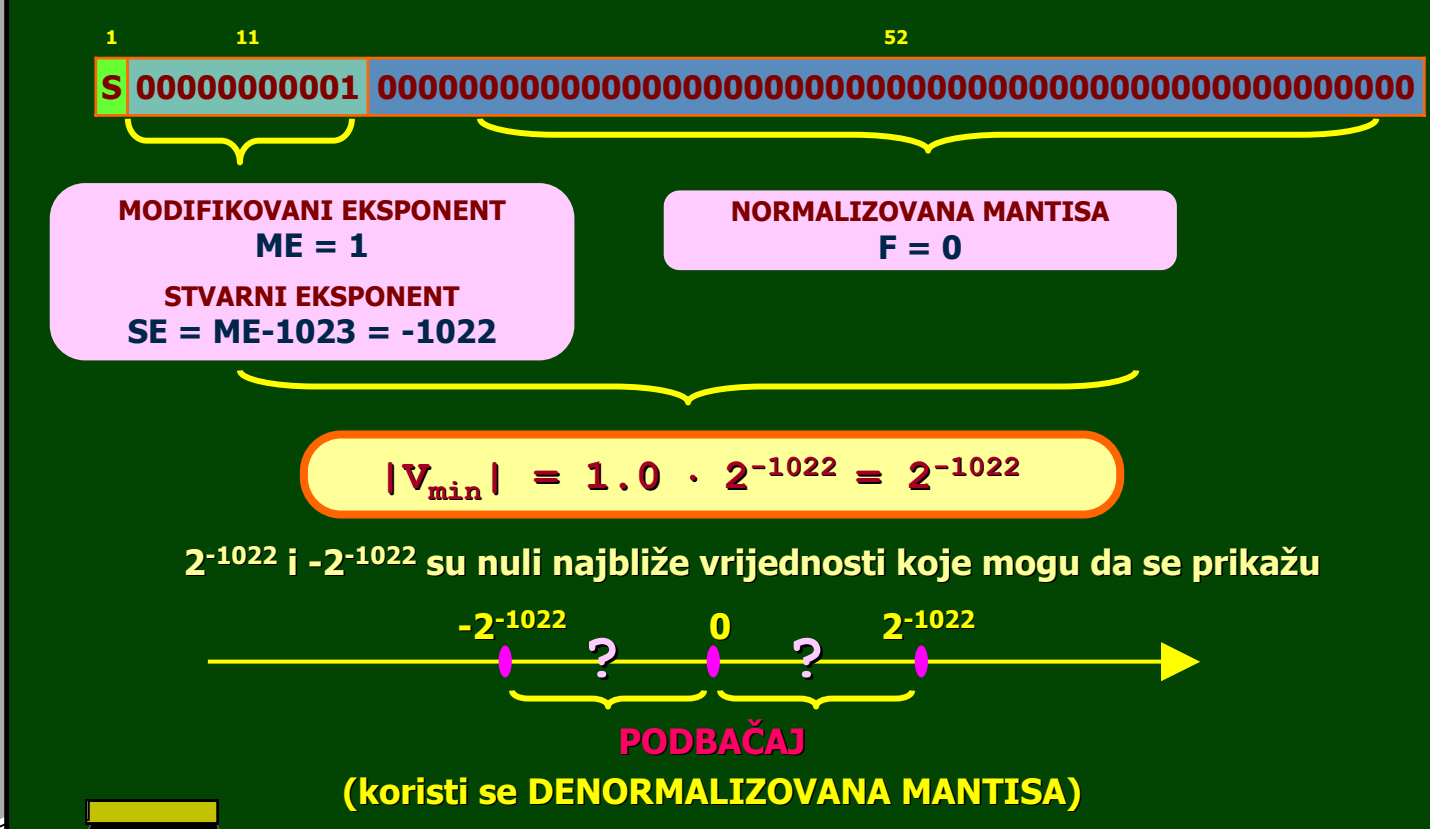

**IEEE 754 ? IEEE 754 ?**

### **Ostale FP vrijednosti**

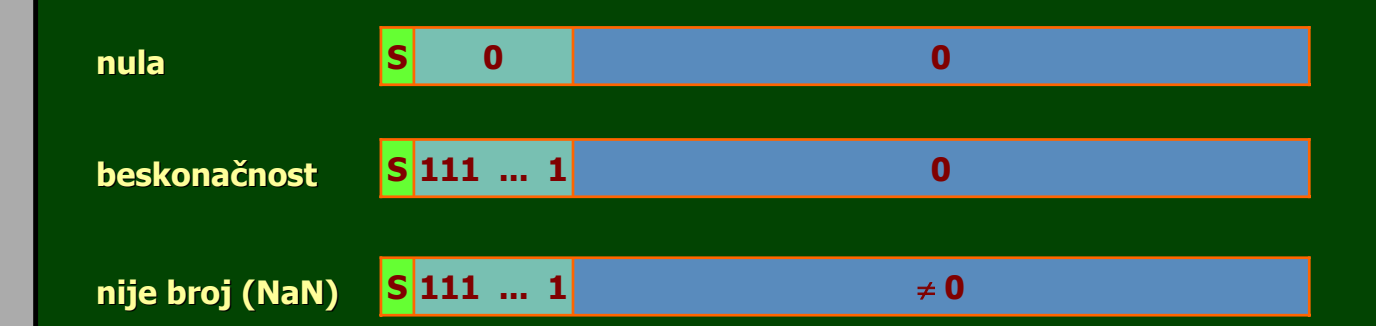

### **ZADACI ZA ZADACI ZA VJEŽBU...**

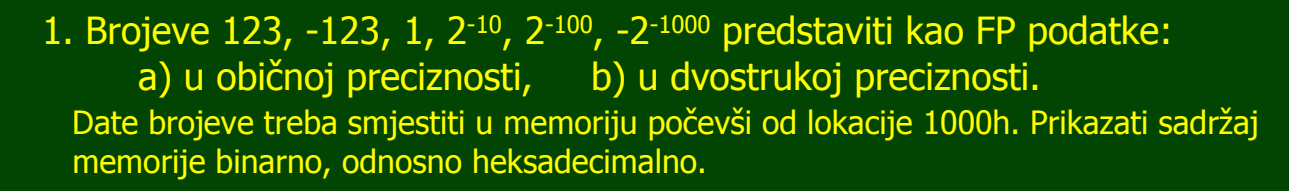

2. Na slici je prikazan sadržaj jednog segmenta memorije. Odrediti realan broj upisan kao FP podatak obične precitnosti na lokaciji 0F000h.

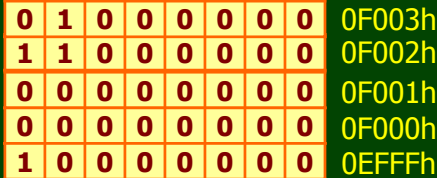